## Carnegie Mellon University Department of Computer Science 15-415/615 - Database Applications C. Faloutsos & A. Pavlo, Fall 2016

### Homework 3 (by Huanchen Zhang) Due: hard and e-copy at 3:00pm, on Wednesday, Oct. 5

VERY IMPORTANT: Deposit hard copy of your answers and a hard copy of any new or modified code, and also submit a tar-file ([andrew-id]-HW3.tar.gz) of your code on Blackboard. For ease of grading, please

- 1. Type the full info on each page: your name, Andrew ID, course#, Homework#, Question  $#$  on each page.
- 2. Check that running make compiles the code and passes all the tests.

#### Reminders:

- Platform: We will run and grade your program on the andrew linux machines.
- *Plagiarism:* Homework is to be completed *individually*.
- *Typeset* all of your answers.
- Late homeworks: in that case, please email it
	- to all TAs
	- with the subject line exactly 15-415 Homework Submission (HW 3)
	- and the count of slip-days you are using.

For your information:

- Graded out of 100 points; 2 questions total
- Rough time estimate: *approx.* 20 hours be sure to start early

Revision : 2016/10/03 14:08

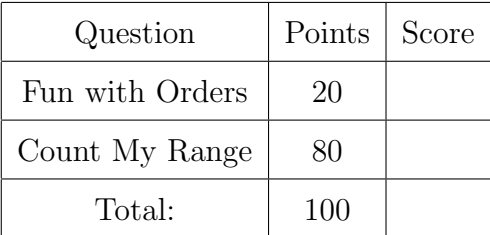

# 1 Preliminaries - Our B+ Tree Implementation

The goal of this assignment is to make you more familiar with the B+ Tree data structure. Specifically, you are given a basic B+ Tree implementation and you are asked to extend it by implementing some new operations/functions.

## 1.1 Where to Find Makefiles, Code, etc.

The file is at <http://15415.courses.cs.cmu.edu/fall2016/hws/HW3/btree.tar.gz>

### Quick-start guide:

• tar xvfz btree.tar.gz; make

to see a small demo. Moreover:

- 1. make extract  $#$  extracts input data files into appropriate directory
- 2. make load  $#$  like extract, and also compiles everything and loads the data files
- 3. ./main  $\#$  to try out the program e.g. S christos
- 4. make  $\#$  like load, but it also runs tests only the first test succeeds, on purpose
- 5. make test\_search  $# the first test should always work$
- 6. make spotless  $#$  resets to original deletes all derived files

### Explanations

- make load inserts the entire collection of documents (actually, a dictionary, split into thousands of files). Then, you can search for the key, say "alex", and see the contents of the documents containing the search key.
- make runs some tests against the code, and compares (diff) the output against the correct output. When your code is implemented correctly, then make should report all tests as successful.
- make test search runs a simple search test, which should pass out-of-the-box.
- make test\_sanity runs some very simple tests on the new functionalities to be implemented, which should *fail* out-of-the-box. Before submitting your code, make sure it passes these tests.

### 1.2 Description of the provided B+ tree package

The specifications of the provided implementation are:

- 1. It creates an "inverted index" in alphabetical order in the form of a B+ tree over a given corpus of text documents.
- 2. It supports the operations that are not marked unimplemented in Table [1.](#page-2-0)
- 3. No duplicate keys are allowed in the tree. FYI: It uses a variation of "Alternative 3" and stores a postings list for each word that appears many times.
- 4. It does not support deletions.
- 5. The tree is stored on disk, since it is persistent.

The directory structure and contents are as follows:

- DOC: contains useful documentation of the code.
- SRC: the source code.
- Datafiles: data documents, to insert to the tree.
- Tests: some sample tests and their solutions.
- Some other useful files,  $e.g.,$  README, makefile etc.
- IMPORTANT: Make sure you do not delete the files B-TREE FILE, POSTINGSFILE, TEXTFILE, parms - they are created by the B+ tree implementation, they should be in the same directory as ./main, and they are necessary to make the B+ tree persistent.

The main program file is called "main.c". It waits for the user to enter commands and responds to them as shown in Table [1.](#page-2-0)

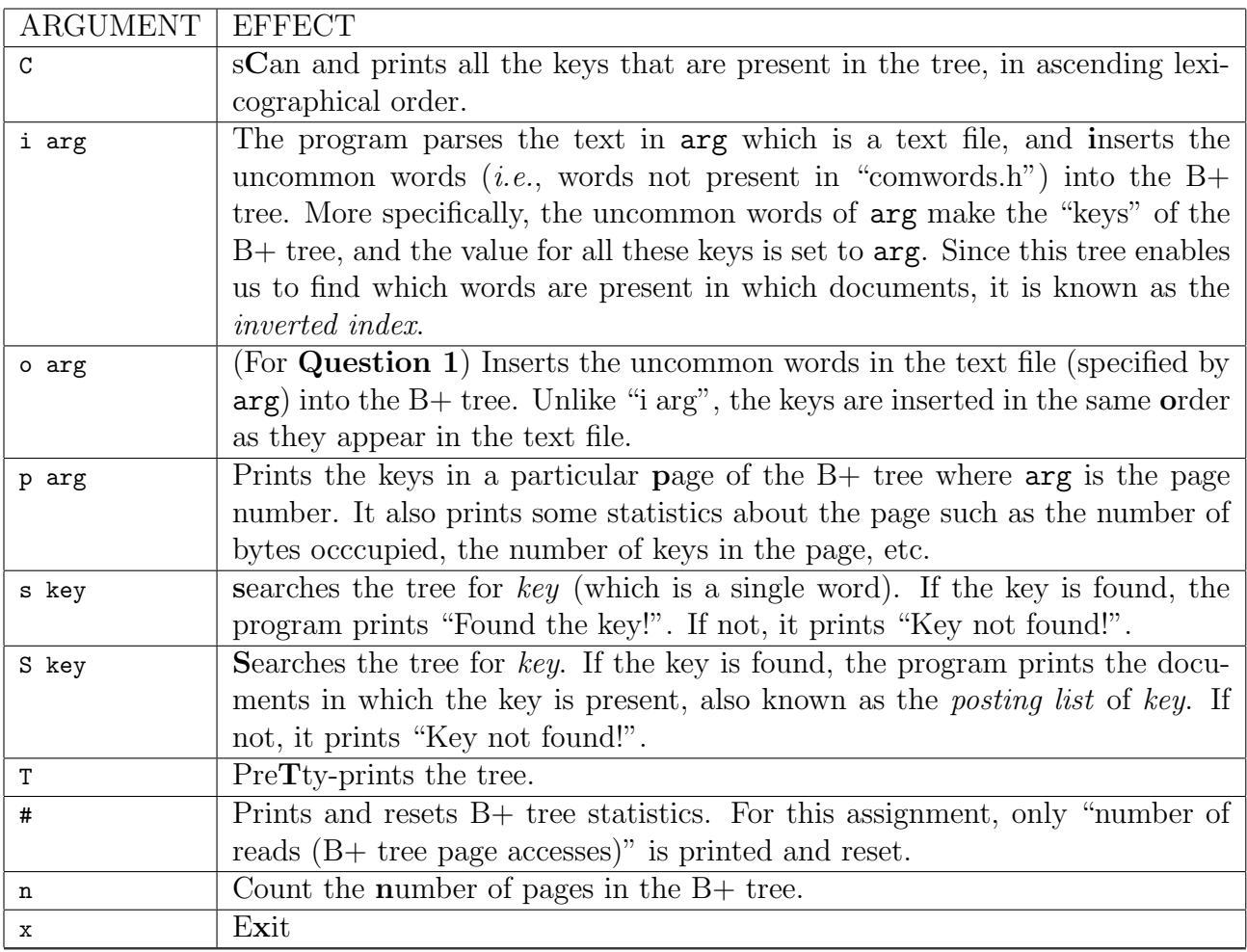

<span id="page-2-0"></span>Table 1: Existing B+ Tree command interface

# 2 Your tasks

Your task is to implement the commands listed in Table [2.](#page-3-0) The detailed behavior and implementation hints of the commands are embedded in the following questions.

| ARGUMENT  | EFFECT                                                                                      |
|-----------|---------------------------------------------------------------------------------------------|
| c pageNum | (Question $2(a)$ ) counts the number of keys in the subtree rooted at page                  |
|           | pageNum.                                                                                    |
|           | r leftkey rightkey $\vert$ (Question 2(b)) Counts the number of keys in the range [leftkey, |
|           | rightkey (boundaries are inclusive).                                                        |

<span id="page-3-0"></span>Table 2: B+ Tree commands to be implemented

<span id="page-4-0"></span>Question 1: Fun with Orders . . . . . . . . . . . . . . . . . . . . . . . . [20 points] Note#1: For this question, you do NOT need to modify the B+ tree code we give you.

You only need to report the required counts and to re-arrange the insertion order.

Note#2: Here, we are NOT doing the bulk-loading algorithms in the textbook or the foils - we are inserting one-word-at-a-time.

Let's warm up with a simple question. Suppose you want to insert the words in a big text file into an empty B+ tree, one at a time. How important is the insertion order (in terms of the space-efficiency of the resulting B+ tree)?

Lets find out! Please follow the steps below:

- 1. Set page size: Change the first line in • vim SRC/parms to 1024 (from the default  $= 128$ ).
- 2. make extract  $# Extract the data files$
- 3. python gen textfile.py

This will generate two big text files (bulkload random, bulkload sort), with all the words in Datafiles in random order, and sorted order, respectively.

4. cd SRC; make  $# Compute the source code$ 

```
5. ./main \# Run the main program - you should be in. /SRC
```
6.  $\#$  Load text file "bulkload\_random":

```
o
  ../bulkload random
7. \# Count the number of pages in the B+ tree:
  n
8. \# Exit; Clear and recompile the source code:
  x
  make spotless
```

```
make
```
9. Repeat step 5-7 for "bulkload sort".

Then, please answer the following questions:

- (a) [5 points] How many pages does the B+ tree have when the words are inserted in random order?
- (b) [5 points] How many pages does the B+ tree have if the words are inserted in alphabetical order?
- (c)  $\lceil 10 \rceil$  points  $\lceil$  Can you do better than random? Try the following "delayed-third" heuristic: insert the words in sorted order, but omitting every third word; then insert the left-overs in random order.

More formally, suppose the text file has 3N words. Let W be the word set. Let  $w[i]$ denote the *i*th word in W in alphabetical order  $(1 \le i \le 3N)$ . Divide W into two subsets:  $S = \{w[3i+1], w[3i+2], where \ 0 \le i \le N-1\}$  and  $R = \{w[3i], where \ 1 \le i \le N-1\}$  $i \leq N$ . First, insert the words in set S in alphabetical order. Then insert the

insert with 'o', words in set  $R$  in random order. from one big file

Report the number of pages in the  $B+$  tree, under the above *delayed-third* heuristic.

- (d) **[0 points] [optional but encouraged]** Can you do even better than the *delayed*third heuristic? If yes, provide a script (you may use the provided python script as a starting point) that generates your input file "bulkload my" (of course, your text file must have the same words as in "bulkload random" and "bulkload sort") and
	- report the number of pages of the resulting B+ tree,
	- and explain your idea and your results in a few sentences.

We will announce in class the names of all people whose solution beats the "delayedthird" heuristic!

<span id="page-6-0"></span>Question 2: Count My Range . . . . . . . . . . . . . . . . . . . . . . . [80 points] IMPORTANT: Before attempting this question, please switch the B+ tree page size back to 128 *(i.e.*, change the first number in SRC/parms to 128).

Note: For questions asking for the number of pages read during the query, there is no single correct answer. A range of numbers will be accepted for grading.

Suppose you are asked the following query for your B+ tree: how many keys are included in the range between "christos" and "huanchen" (inclusive)?

**Naive** / **Bad solution:** A naïve way to answer this query is to find the boundary leaf nodes that contain "christos" and "huanchen", and then traverse the leaf nodes between them and count the keys. This solution, however, requires a large number of disk accesses, especially when the subtree is wide, and is thus very slow.

Good solution: We modified the B+ tree page header to include in each page a "SubtreeKeyCount" field (see SRC/def.h) that will hold the number of keys included in the subtree of the page  $(i.e.,$  the page is the subtree root). Note that we only modified the page header struct in def.h (and a few other files such as FetchPage.c, Flushpage.c, fillIn.c, PrintTree.c, to make the code compile). The actual implementation of updating the "SubtreeKeyCount" field, is left for you to do.

(a) Your first task is to implement the operations on the "SubtreeKeyCount" field. Your code must update the "SubtreeKeyCount" fields dynamically. For example, after each key insertion, the "SubtreeKeyCount" fields in the related pages must be updated. Your code must be efficient (i.e., you cannot recompute the "SubtreeKeyCount" for every page in a brute-force way upon insertion). Be sure to implement *subtreeKeyCount.c* so that the c  $arg$  command in the main program is implemented. Also, please add the usual comments in your code.

**Hint:** You may implement the "naïve" way (describe above) first and then verify your "SubtreeKeyCount" implementation against the "naïve" count.

Based on your "SubtreeKeyCount" implementation, please answer the following questions:

- i.  $[0 \text{ points}]$  Reset the B+ tree page size to 128 (i.e., change the first number in SRC/parms to 128).
- ii. [3 points] Load all the files in Datafiles directory EXCEPT dict000000 to your B+ tree. What is the "SubtreeKeyCount" for page  $\#1$  (*i.e.*, c 1)? How many pages are read during the query? insert with 'i'
	- iii.  $[3 \text{ points}]$  What is the "SubtreeKeyCount" for page  $\#35643$  (*i.e.*, c 35643)? How many pages are read during the query?
	- iv. **[3 points]** What is the "SubtreeKeyCount" for page  $\#2016$  (*i.e.*, c 2016)? How many pages are read during the query?
- insert with 'i'
- v.  $[5 \text{ points}]$  Now insert Datafiles/dict000000 into your B+ tree (*i.e.*, i Datafiles/dict000000). How many pages are read during the query?
	- vi.  $[2 \text{ points}]$  What is the "SubtreeKeyCount" for page  $\#1$  now?
	- vii.  $[2 \text{ points}]$  What is the "SubtreeKeyCount" for page  $\#35643$  now?
- viii. [20 points] We will test your code using our "private" test cases, which we will publish *after* the due date. Make sure your code compiles and is well-tested.
- (b) You are now ready to implement an efficient "range key count" query (the r leftkey rightkey command in Table [2\)](#page-3-0)! Note that:
	- both the left and the right boundaries are inclusive
	- the boundary keys may not exist in the B+ tree. For example, for query "r huanchen huanchen", if "huanchen" exists in the B+ tree, the query returns 1; otherwise, the query returns 0.
	- the range boundaries may be flipped (e.g., r zoo aaron) then the query returns 0.

You could/should use your "SubtreeKeyCount" implementation in part (a) for an efficient algorithm.

Based on your "range key count" implementation, load all the files in Datafiles directory to your  $B+$  tree *(i.e., make load)* and answer the following questions:

- i. [4 points] Run command r huanchen zhang. How many keys fall in the range [huanchen, zhang]? How many pages are read during the query?
- ii. [4 points] Run command r andy pavlo. How many keys fall in the range [andy, pavlo]? How many pages are read during the query?
- iii. [4 points] Run command r tequila vodka. How many keys fall in the range [tequila, vodka]? How many pages are read during the query?
- iv. [30 points] Again, we will test your code using our "private" test cases, which we will publish after the due date. Make sure your code compiles and is welltested.

# 3 Testing and Grading

We will test your submission for **correctness** using scripts, and also look through your code.

Correctness. As we said earlier, an easy, minimal check would be using make test sanity. Your code should pass this. However, please make sure you test your code on *additional* settings, of your own. Consider corner cases (empty tree, invalid inputs, non-existent words, etc.). As mentioned, we will use several, *additional*, "private" test cases to grade your code.

Output Format. If make test sanity is successful, you have the right output format.

Code. We will check the functions that you created/modified.

# 4 What to hand-in

As we said in the front page, we want both a hard copy of the changed functions; and a tar-file with everything we need to run our tests.

- 1. Hard copy: in class, please submit
	- (a) your answers to the questions listed, and
	- (b) all the *changes* that you made to the source code this should be  $\approx 10$  files (\*.c,  $*, h, *$ . py etc).
	- Please hand-in **only** the functions that you added/changed.
- 2. Online:
	- Create [your-andrew-id]-HW3.tar.gz, a (compressed) tar file of your complete source code including only and all the necessary files, as well as the makefile (i.e., exclude  $*$  o  $*$  out etc files);
	- Submit your tar file via blackboard, under Assignments/Homework 3.

For your convenience, make handin automates the collection of deliverables. However, it is your responsibility to make sure everything is included properly.